# Ch.4 Exercises: Classification

### **Conceptual**

**1.**

$$
P(x)(1+\beta_0+\beta_1x) = e^{\beta_0+\beta_1x}
$$

$$
\frac{P(x)}{\frac{1}{1+e^{\beta_0+\beta_1x}}} = e^{\beta_0+\beta_1x}
$$

$$
\frac{P(x)}{1-\frac{e^{\beta_0+\beta_1x}}{1+e^{\beta_0+\beta_1x}}} = e^{\beta_0+\beta_1x}
$$

$$
\frac{P(x)}{1-P(x)} = e^{\beta_0+\beta_1x}
$$

**2.**

The terms from  $(4.12)$  that do not vary with  $k$ :

$$
C = \frac{\frac{1}{\sqrt{2\pi}\sigma} \exp(-\frac{1}{2\sigma^2 x^2})}{\sum_l \pi_l \frac{1}{\sqrt{2\pi}\sigma} \exp(-\frac{1}{2\sigma^2 (x - \mu_l)^2)}
$$

Replacing C in (4.12):

$$
P_k(x)=\pi_k C \exp(\frac{1}{2\sigma^2}(2\mu_k x-\mu_k^2))
$$

Taking logs of both sides:

$$
\log(P_k(x))=\log(\pi_k)+\log(C)+\frac{1}{2\sigma^2}(2\mu_kx-\mu_k^2)
$$

Rearranging and disregarding  $C$ :

$$
\delta_k(x)=x\frac{\mu_k}{\sigma^2}-\frac{\mu_k^2}{2\sigma^2}+\log(\pi_k)
$$

**3.**

Removing the assumption of shared variance terms across all K classes, the terms from (4.12) that do not vary with  $k$ :

$$
C'=\frac{\frac{1}{\sqrt{2\pi}}}{\sum_l \pi_l \frac{1}{\sqrt{2\pi}\sigma_l}\exp(-1/2\sigma_l^2(x-\mu_l)^2)}
$$

Replacing  $C'$  in  $(4.12)$  and taking logs:

$$
\begin{aligned} P_k(x)&=C'\frac{\pi_k}{\sigma_k}\exp(-\frac{1}{2\sigma^2}(x^2-2\mu_kx+\mu_k^2))\\ \log(P_k(x))&=-\frac{1}{2\sigma_k^2}x^2+\frac{\mu_kx}{\sigma_k^2}-\frac{\mu_k^2}{2\sigma_k^2}+\log(\frac{\pi_k}{\sigma_k})+\log(C') \end{aligned}
$$

As can be seen from the presence of  $x^2$  in the final term, the discriminant is not linear.

**4.**

**(a)**

In a uniform distribution, all intervals of the same length are equally probable. Assuming  $x \in [0.05, 0.95]$ , then intervals:  $[x - 0.05, x + 0.05]$ , so  $length = 0.1$ . On average 10% of the observations would be available to make a prediction for the test observation.

#### **(b)**

Assuming  $x \in [0.05, 0.95], x1_{length} \times x2_{length} = 0.01.$  Therefore, 1% of the available observations would be used to make a prediction.

**(c)**

When p=100;  $0.1^p \times 100 = 0.1^{100} \times 100$  of the observations are available.

**(d)**

As the number of predictors increase, the fraction of observations available to make a prediction is reduced exponentially.

**(e)**

 $If p = 1; d(length) = 0.1^{1/1} = 0.1$   $If p = 2; d(length) = 0.1^{1/2} = 0.32$   $If p = 100; d(length) = 0.1^{1/100} = 0.1^{1/100}$ 0.977

As p increases the side length converges to 1, and this shows that the hypercube centered around the test observation with 10% of the test observation needs to be nearly the same size as the hypercube with all the observations. It also shows that observations are 'further' from a test observation as p increases; that is they are concentrated near the boundary of the hypercube.

**5.**

**(a)**

- LDA better on the test set.
- QDA better on the training set (more flexibility to better fit the data), but worse on the test set due to increased variance.

**(b)**

• QDA better on training and test sets.

**(c)**

• In general, QDA tends to be better than LDA when the sample size is large, and where there isn't a common covariance between the classes. As such I would expect QDA to provide a better fit and so provide better predictions.

**(d)**

• False : LDA will likely provide a better fit for a linear decision boundary than QDA, and so provide a better test error rate. QDA could provide an over-fitting model (due to higher flexibility) that performs well on the training set but worse on the test set (due to higher variance).

**6.**

**(a)**

$$
\begin{split} P(X) &= \frac{\exp(\hat{\beta}_0 + \hat{\beta}_1 X_1 + \hat{\beta}_2 X_2)}{1 + \exp(\hat{\beta}_0 + \hat{\beta}_1 X_1 + \hat{\beta}_2 X_2)} \\ P(X) &= \frac{\exp(-0.5)}{1 + \exp(-0.5)} = 0.38 \end{split}
$$

**(b)**

$$
\log(\frac{P(X)}{1 - P(X)}) = \hat{\beta}_0 + \hat{\beta}_1 X_1 + \hat{\beta}_2 X_2
$$

$$
\log(\frac{0.5}{1 - 0.5}) = -6 + 0.05X1 + 3.5
$$

$$
X_1 = 50 \text{hours.}
$$

**7.**

$$
P(Y = yes | X = 4) = \frac{\pi_{yes} f_{yes}(x)}{\sum_{l=1}^{K} \pi_l f_l(x)} = \frac{\pi_{yes} \exp(-1/2\sigma^2 (x - \mu_{yes})^2)}{\sum_{l=1}^{K} \pi_l \exp(-1/2\sigma^2 (x - \mu_l)^2)}
$$

$$
P(Y = yes | X = 4) = \frac{0.8 \times \exp(-0.5)}{0.8 \times \exp(-0.5) + 0.2 \times \exp(-16/72)}
$$

$$
P(Y = yes | X = 4) = 0.75
$$

**8.**

The KNN with K=1 model would fit the training set exactly and so the training error would be zero. This means the test error has to be 36% in order for the average of the errors to be 18%. As model selection is based on performance on the test set, we will choose logistic regression to classify new observations.

**9.**

**(a)**

$$
Odds = \frac{P(X)}{1 - P(X)}
$$

$$
P(X) = \frac{0.37}{1.37} = 0.27
$$

• 27% of people with odds of 0.37 will default.

**(b)**

$$
Odds = \frac{0.16}{1 - 0.16} = 0.19
$$

**Applied**

**10.**

**(a)**

**library**(ISLR) **summary**(Weekly)

## Year Lag1 Lag2 Lag3 ## Min. :1990 Min. :-18.1950 Min. :-18.1950 Min. :-18.1950 ## 1st Qu.:1995 1st Qu.: -1.1540 1st Qu.: -1.1540 1st Qu.: -1.1580 ## Median :2000 Median : 0.2410 Median : 0.2410 Median : 0.2410 ## Mean :2000 Mean : 0.1506 Mean : 0.1511 Mean : 0.1472 ## 3rd Qu.:2005 3rd Qu.: 1.4050 3rd Qu.: 1.4090 3rd Qu.: 1.4090 ## Max. :2010 Max. : 12.0260 Max. : 12.0260 Max. : 12.0260 ## Lag4 Lag5 Volume Today ## Min. :-18.1950 Min. :-18.1950 Min. :0.08747 Min. :-18.1950 ## 1st Qu.: -1.1580 1st Qu.: -1.1660 1st Qu.:0.33202 1st Qu.: -1.1540 ## Median : 0.2380 Median : 0.2340 Median :1.00268 Median : 0.2410 Mean : 1.57462 Mean : 0.1499 ## 3rd Qu.: 1.4090 3rd Qu.: 1.4050 3rd Qu.:2.05373 3rd Qu.: 1.4050 ## Max. : 12.0260 Max. : 12.0260 Max. :9.32821 Max. : 12.0260 ## Direction ## Down:484 ## Up :605 ## ## ## ##

*# Scatterplot matrix.* **pairs**(Weekly[,1**:**8])

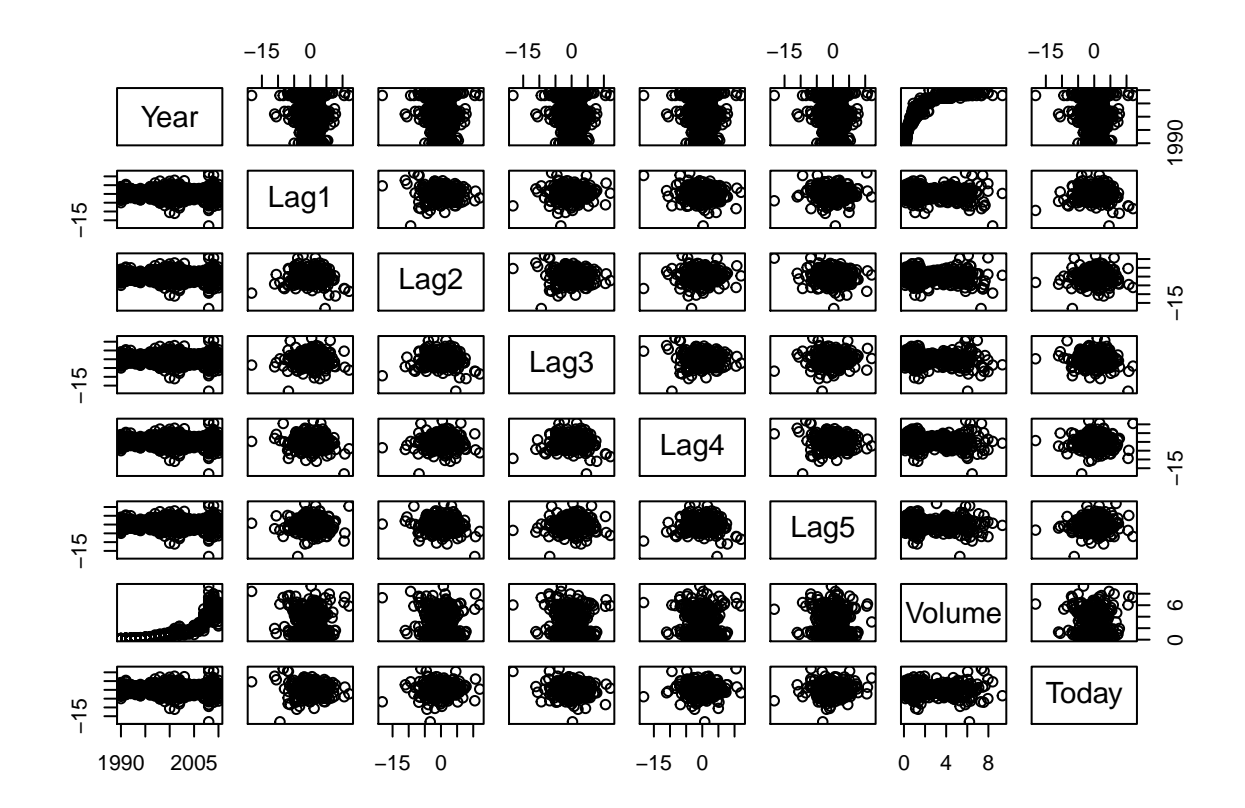

### *# Correlation matrix.* **cor**(Weekly[,1**:**8])

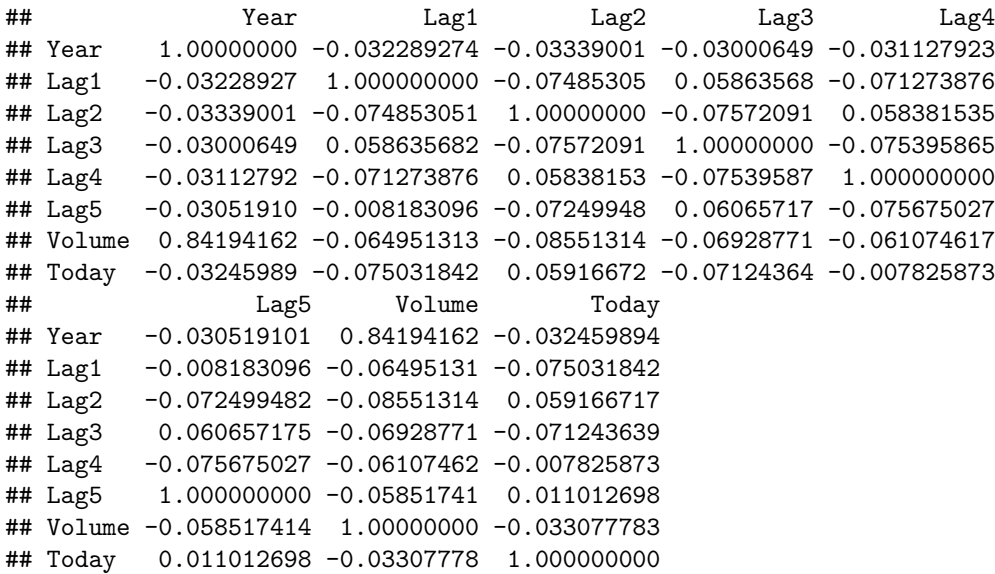

• As can be seen on the scatterplot and correlation matrices, there appears to be a positive correlation between 'Year' and 'Volume' only. From the summary statistics, we can observe that the Lag variables are very similar to each other and 'Today'. There doesn't appear to to be any patterns except for an increase in volume from 1989 to 2001.

```
(b) (c)
```

```
logistic_fit = glm(Direction ~ Lag1+Lag2+Lag3+Lag4+Lag5+Volume, data=Weekly, family=binomial)
summary(logistic_fit)
##
## Call:
## glm(formula = Direction ~Lag1 + Lag2 + Lag3 + Lag4 + Lag5 +## Volume, family = binomial, data = Weekly)
##
## Deviance Residuals:
## Min 1Q Median 3Q Max
## -1.6949 -1.2565 0.9913 1.0849 1.4579
##
## Coefficients:
## Estimate Std. Error z value Pr(>|z|)
## (Intercept) 0.26686 0.08593 3.106 0.0019 **
## Lag1 -0.04127 0.02641 -1.563 0.1181
## Lag2 0.05844 0.02686 2.175 0.0296 *
## Lag3 -0.01606 0.02666 -0.602 0.5469
## Lag4 -0.02779 0.02646 -1.050 0.2937
## Lag5 -0.01447 0.02638 -0.549 0.5833
## Volume -0.02274 0.03690 -0.616 0.5377
## ---
## Signif. codes: 0 '***' 0.001 '**' 0.01 '*' 0.05 '.' 0.1 ' ' 1
##
## (Dispersion parameter for binomial family taken to be 1)
##
## Null deviance: 1496.2 on 1088 degrees of freedom
## Residual deviance: 1486.4 on 1082 degrees of freedom
## AIC: 1500.4
##
## Number of Fisher Scoring iterations: 4
  • Lag2 is statistically significant.
logistic_probs = predict(logistic_fit, type="response")
logistic_preds = rep("Down", 1089) # Vector of 1089 "Down" elements.
logistic_preds[logistic_probs>0.5] = "Up" # Change "Down" to up when probability > 0.5.
# Confusion matrix
attach(Weekly)
table(logistic_preds,Direction)
## Direction
## logistic_preds Down Up
## Down 54 48
## Up 430 557
```
• The fraction of days where the predictions are correct is  $611/1089 = 56\%$ . Therefore, the training error rate is 48%. Of the 987 "Up" predictions the model makes, it is correct 557/987 = 56.4% of the time. Given that there were  $605/1089 = 55.6\%$  "Up" days, the model's accuracy when predicting "Up" is only slightly better than random guessing.

**(d)**

```
# Training observations from 1990 to 2008.
train = (Year<2009)
# Test observations from 2009 to 2010.
Test = Weekly[!train ,]
Test_Direction= Direction[!train]
# Logistic regression on training set.
logistic_fit2 = glm(Direction ~ Lag2, data=Weekly, family=binomial, subset=train)
# Predictions on the test set.
logistic_probs2 = predict(logistic_fit2,Test, type="response")
logistic_preds2 = rep("Down", 104)
logistic_preds2[logistic_probs2>0.5] = "Up"
# Confusion matrix.
```

```
table(logistic_preds2,Test_Direction)
```
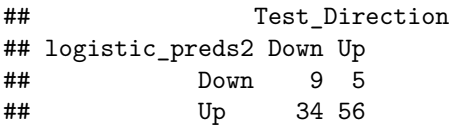

• The model makes correct predictions on  $65/104= 62.5\%$  of the days.

## **(e)**

```
# Using LDA.
library(MASS)
lda_fit = lda(Direction ~ Lag2, data=Weekly, subset=train)
#lda_fit
```

```
# Predictions on the test set.
lda_pred = predict(lda_fit,Test)
lda_class = lda_pred$class
```

```
# Confusion matrix.
table(lda_class,Test_Direction)
```

```
## Test_Direction
## lda_class Down Up
## Down 9 5
## Up 34 56
```
• The lda model makes correct predictions  $65/104 = 62.5\%$  of the days.

**(f)**

```
# Using QDA.
qda_fit = qda(Direction ~ Lag2, data=Weekly, subset=train)
qda_pred = predict(qda_fit,Test)
qda_class = qda_pred$class
table(qda_class,Test_Direction)
```

```
## Test_Direction
## qda_class Down Up
## Down 0 0
## Up 43 61
```
• QDA model's  $TPR=1$  and precision(correct predictions)=0.58, which is no better than guessing each day is "Up".

**(g)**

```
# Using KNN
library(class)
set.seed(1)
train_X = Weekly[train, 3]test_X = Weekly[!train,3]
train_direction = Direction[train]
```

```
# Changing from vector to matrix by adding dimensions
dim(train_X) = c(985,1)
dim(test_X) = c(104,1)
```

```
# Predictions for K=1
knn_pred = knn(train_X, test_X, train_direction, k=1)
table(knn_pred, Test_Direction)
```

```
## Test_Direction
## knn_pred Down Up
## Down 21 30
## Up 22 31
```
• KNN with  $K=1$  in correct in its predictions for 50% of the days.

**(h)**

- Logistic regression, LDA give the exact same confusion matrix. The TPR  $= 0.92$ , Precision  $= 0.62$ ,  $TNR = 0.21$  and  $NPV(Negative Predictive Value) = 0.64$ .
- For KNN with K=1, the TPR = 0.51, Precision = 0.58, TNR = 0.48 and FPV = 0.41.
- The logistic and LDA models provide the best results, particularly for predicting "Up" days.

**(i)**

```
# Using KNN and K=3
knn_pred2 = knn(train_X, test_X, train_direction, k=3)
table(knn_pred2, Test_Direction)
```

```
## Test_Direction
## knn_pred2 Down Up
## Down 16 19
## Up 27 42
# Using KNN and K=9
```

```
kmpred3 = km (train_X, test_X, train\_direction, k=6)table(knn_pred3, Test_Direction)
```

```
## Test_Direction
## knn_pred3 Down Up
## Down 15 20
## Up 28 41
```
• Higher K values shown an improvement in the overall correct predictions (59/104) made by a KNN model when using Lag2 as the only predictor.

```
# Using LDA with all Lag values
lda_fit2 = lda(Direction ~ Lag1+Lag2+Lag3+Lag4+Lag5, data=Weekly, subset=train)
```

```
# Predictions on the test set
lda_pred2 = predict(lda_fit2,Test)
lda_class2 = lda_pred2$class
```

```
# Confusion matrix
table(lda_class2,Test_Direction)
```

```
## Test_Direction
## lda_class2 Down Up
## Down 9 13
## Up 34 48
```
• No real improvement using LDA when using all Lag variables.

```
# Using logistic with lag2 and lag2^2
logistic_fit3 = glm(Direction ~ Lag2 + I(Lag2^2), data=Weekly, family=binomial, subset=train)
```

```
# Predictions on the test set.
logistic_probs3 = predict(logistic_fit3,Test, type="response")
logistic_preds3 = rep("Down", 104)
logistic_preds3[logistic_probs3>0.5] = "Up"
```

```
# Confusion matrix.
table(logistic_preds3,Test_Direction)
```
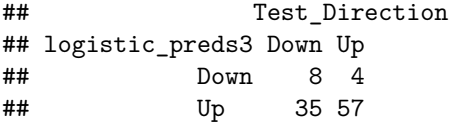

• Results are similar to Lag2 only.

*# Using logistic with lag2 and lag1^2* logistic\_fit4 = **glm**(Direction **~** Lag2 **+ I**(Lag1**^**2), data=Weekly, family=binomial, subset=train)

*# Predictions on the test set.* logistic\_probs4 = **predict**(logistic\_fit4,Test, type="response") logistic\_preds4 = **rep**("Down", 104) logistic\_preds4[logistic\_probs4**>**0.5] = "Up"

*# Confusion matrix.* **table**(logistic\_preds4,Test\_Direction)

## Test\_Direction ## logistic\_preds4 Down Up ## Down 8 2 ## Up 35 59

• This model is correct on  $64\%$  of the days.

**11. (a)**

```
# Dataframe with "Auto" data and empty "mpg01" column
df = Autodf$mpg01 = NAmedian_mpg = median(df$mpg)
# Loop
for(i in 1:dim(df)[1]){
  if (df$mpg[i] > median_mpg){
    df$mpg01[i] = 1
 }else{
    df$mpg01[i] = 0
  }
```

```
# function to move a column to end of dataframe.
movetolast = function(data, move) {
  data[c(setdiff(names(data), move), move)]
}
```
**(b)**

}

```
df = movetolast(df, c("name"))
pairs(df[,1:9])
```
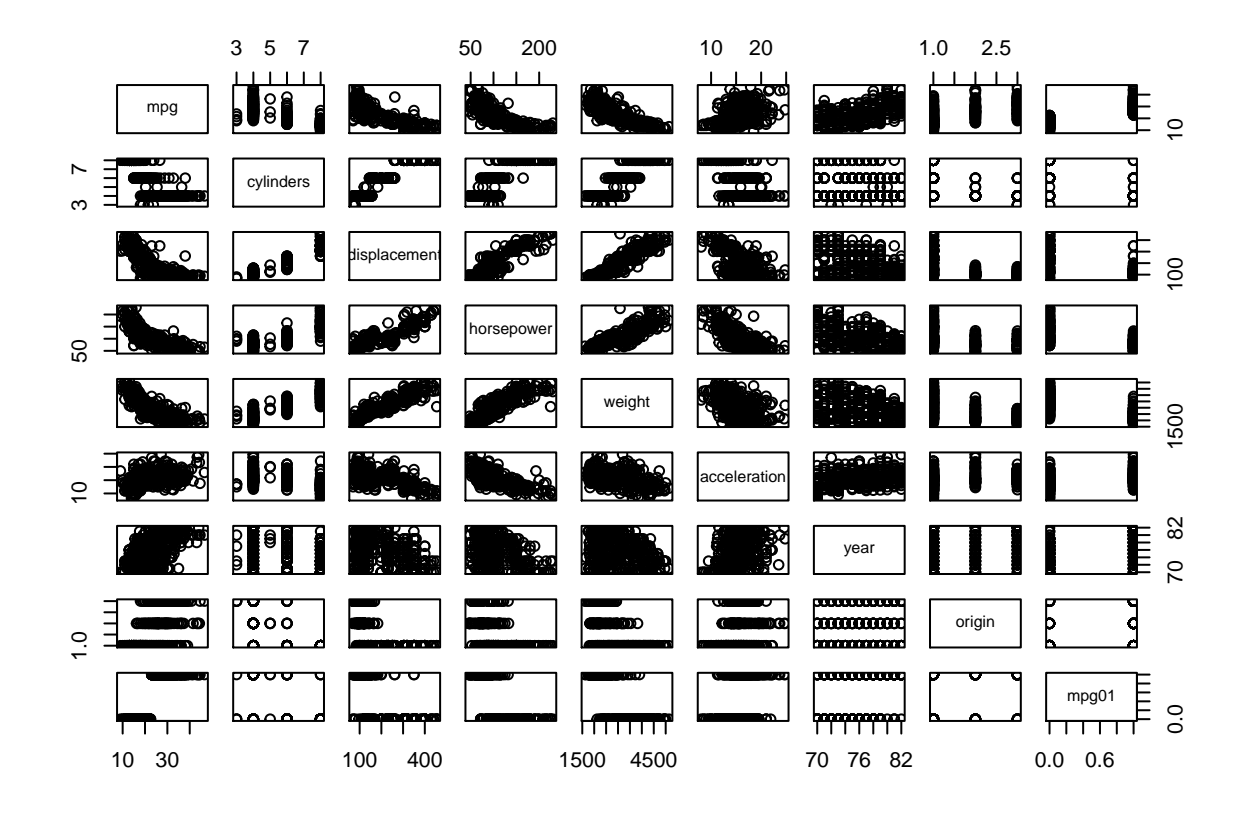

**cor**(df[,1**:**9])

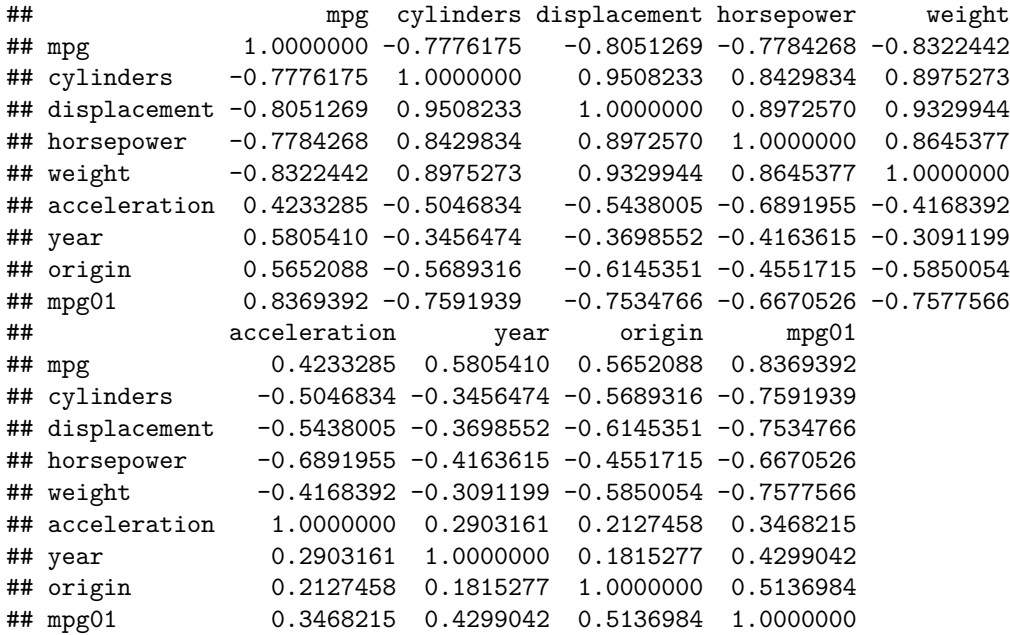

• There is a strong positive correlation between mpg and mpg01, and a strong negative correlation between cylinders, displacement, weight, horsepower and mpg01.

• I will use these variables except mpg.mpg was used to separate observations into mpg01 values and so using it can lead to perfectly separating test observations.

**(c)**

```
# Training and Test data
require(caTools)
## Loading required package: caTools
## Warning: package 'caTools' was built under R version 3.6.2
set.seed(123)
sample_data = sample.split(df$mpg, SplitRatio = 0.70)
train2 = subset(df, sample_data==TRUE)
test2 = subset(df, sample_data==FALSE)
(d)
```

```
# LDA model
lda_fit3 = lda(mpg01 ~ cylinders+displacement+horsepower+weight, data=train2)
```

```
# Predictions and confusion matrix
lda_pred3 = predict(lda_fit3,test2)
predictions = lda_pred3$class
actual = test2$mpg01
table(predictions,actual)
```
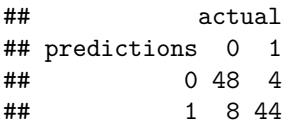

• The test error of this model is  $11.5\%$ .

**(e)**

```
# QDA model
qda_fit2 = qda(mpg01 ~ cylinders+displacement+horsepower+weight, data=train2)
qda_pred2 = predict(qda_fit2,test2)
predictions = qda_pred2$class
table(predictions,actual)
```

```
## actual
## predictions 0 1
## 0 50 4
## 1 6 44
```
• The QDA model has a test error of 9.6%.

**(f)**

```
# Logistic regression model
logistic_fit5 = glm(mpg01 ~ cylinders+displacement+horsepower+weight, data=train2, family=binomial)
```

```
logistic_probs5 = predict(logistic_fit5,test2, type="response")
logistic_preds5 = rep(0, length(test2$mpg01))
logistic_preds5[logistic_probs5>0.5] = 1
```

```
table(logistic_preds5,actual)
```
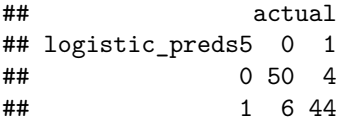

• The logistic model has a 9.6% test error rate.

**(g)**

```
# Train, Test and response matrices.
train2_matrix = data.matrix(train2[,c("cylinders","displacement","weight","horsepower")])
test2_matrix = data.matrix(test2[,c("cylinders","displacement","weight","horsepower")])
train2_y = data.matrix(train2$mpg01)
test2_y = data.matrix(test2$mpg01)
# K=1 and predictions
knn_pred4 = knn(train2_matrix, test2_matrix, train2_y, k=1)
table(knn_pred4, test2_y)
```

```
## test2_y
## knn_pred4 0 1
## 0 45 9
## 1 11 39
```
• KNN with K=1 has a test error of  $20\%$ .

```
# K=3 and predictions
knn_pred5 = knn(train2_matrix, test2_matrix, train2_y, k=3)
table(knn_pred5, test2_y)
```

```
## test2_y
## knn_pred5 0 1
## 0 45 5
## 1 11 43
```
• KNN with  $K=3$  is has a test error of 15%.

```
# K=9 and predictions
knn_pred6 = knn(train2_matrix, test2_matrix, train2_y, k=10)
table(knn_pred6, test2_y)
```
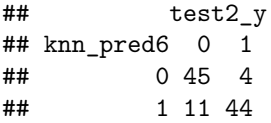

• K=10 leads to a slight improvement in test error( $14.4\%$ ), with diminishing returns as K gets even higher.

**12. (a) (b) (c)**

```
Power2 = function(x,a) {
 print(x^a)
}
Power2(3,8)
```
## [1] 6561

**Power2**(10,3)

## [1] 1000

**Power2**(8,17)

## [1] 2.2518e+15

**Power2**(131,3)

## [1] 2248091

**(d) (e)**

```
Power3 = function(x,a){
 result = x^a
 return(result)
}
# Plot f(x) = x^2
x = 1:100
y = Power3(x, 2)plot(x,y,log="x", main="Plot of x against x^2")
```
**Plot of x against x^2**

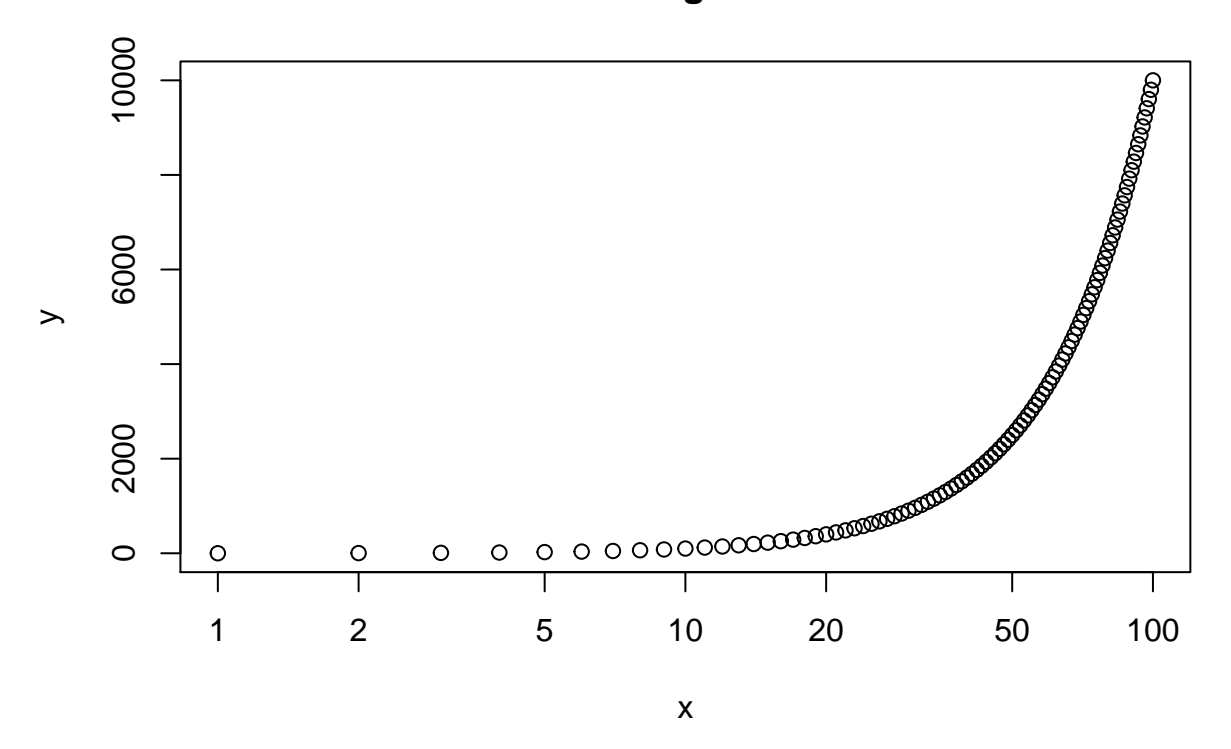

# **(f)**

```
PlotPower = function(x,a){
 x_values = x
 y_values = x^a
plot(x_values, y_values)
}
PlotPower(1:10,3)
```
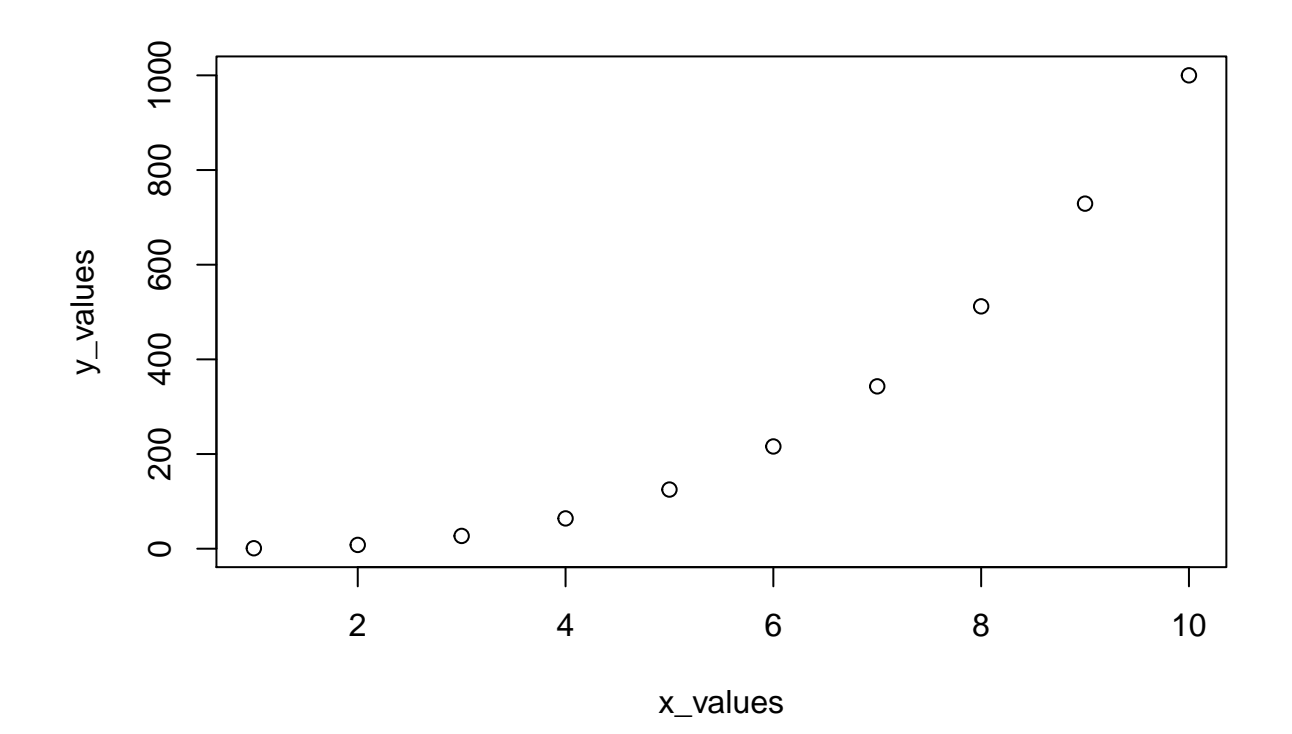

#### **13.**

*#library(ISLR) #library(MASS) #library(class)* boston\_df = Boston

```
#Add 1 to column if CRIM > median and 0 otherwise
median_crim = median(Boston$crim)
boston_df$crim01 = with(ifelse(crim>median_crim, 1, 0), data=Boston)
```
*#Correlation between crim01 and other variables.* **cor**(boston\_df**\$**crim01,boston\_df)

## crim zn indus chas nox rm age ## [1,] 0.4093955 -0.436151 0.6032602 0.07009677 0.7232348 -0.1563718 0.6139399 ## dis rad tax ptratio black lstat medv ## [1,] -0.6163416 0.6197862 0.6087413 0.2535684 -0.3512109 0.4532627 -0.2630167 ## crim01 ## [1,] 1

```
#Training and Test sets
require(caTools)
set.seed(123)
boston_sample = sample.split(boston_df$crim01, SplitRatio = 0.80)
```

```
boston_train = subset(boston_df, boston_sample==TRUE)
boston_test = subset(boston_df, boston_sample==FALSE)
# Logistic regression using all variables except CHAS
# and crim(using crim will lead to perfect separation).
boston_lr = glm(crim01 ~.-chas-crim , data=boston_train, family=binomial)
summary(boston_lr)
##
## Call:
## glm(formula = crim01 ~. - chas - crim, family = binomial, data = boston train)##
## Deviance Residuals:
## Min 1Q Median 3Q Max
## -1.8978 -0.1705 -0.0002 0.0025 3.5340
##
## Coefficients:
## Estimate Std. Error z value Pr(>|z|)
## (Intercept) -39.431670 7.164710 -5.504 3.72e-08 ***
## zn -0.102660 0.038683 -2.654 0.007958 **
## indus -0.069107 0.047124 -1.467 0.142511
## nox 48.381844 8.123415 5.956 2.59e-09 ***
## rm 0.084088 0.798160 0.105 0.916096
## age 0.023671 0.013566 1.745 0.081014 .
## dis 0.820828 0.255752 3.209 0.001330 **
## rad 0.631930 0.164647 3.838 0.000124 ***
## tax -0.005362 0.002838 -1.889 0.058826 .
## ptratio 0.334091 0.133126 2.510 0.012087 *
## black -0.007506 0.005230 -1.435 0.151230
## lstat 0.076788 0.051698 1.485 0.137462
## medv 0.149509 0.077409 1.931 0.053430 .
## ---
## Signif. codes: 0 '***' 0.001 '**' 0.01 '*' 0.05 '.' 0.1 ' ' 1
##
## (Dispersion parameter for binomial family taken to be 1)
##
## Null deviance: 560.06 on 403 degrees of freedom
## Residual deviance: 169.97 on 391 degrees of freedom
## AIC: 195.97
##
## Number of Fisher Scoring iterations: 9
boston_probs = predict(boston_lr,boston_test, type="response")
boston_preds = rep(0, length(boston_test$crim01))
boston_preds[boston_probs>0.5] = 1
actual = boston_test$crim01
table(boston_preds, actual)
## actual
## boston_preds 0 1
## 0 46 5
## 1 5 46
```
• Test error rate of 9.8%. Same accuracy when predicting 0(crime below median) or 1(crime above median).

```
# Logistic regression using zn, nox, dis, rad and ptratio.
# These variables were statistically significant in the previous model.
boston_lr2 = glm(crim01 ~ zn+nox+dis+rad+ptratio, data=boston_train, family=binomial)
boston_probs2 = predict(boston_lr2,boston_test, type="response")
boston_preds2 = rep(0, length(boston_test$crim01))
boston_preds2[boston_probs2>0.5] = 1
actual = boston_test$crim01
```

```
table(boston_preds2, actual)
```
## actual ## boston\_preds2 0 1 ## 0 45 9 ## 1 6 42

• Test error rises to 14.7% when using this subset.

```
# LDA
boston_lda = lda(crim01 ~.-chas-crim , data=boston_train)
boston_preds2 = predict(boston_lda, boston_test)
table(boston_preds2$class, actual)
```

```
## actual
## 0 1
## 0 49 12
## 1 2 39
```

```
• Test error rate of 13.7%.
```

```
# QDA
boston_qda = qda(crim01 ~.-chas-crim , data=boston_train)
boston_preds3 = predict(boston_qda, boston_test)
table(boston_preds3$class, actual)
```
## actual ## 0 1 ## 0 50 9 ## 1 1 42

• Test error rate of 9.8%. More accurate when predicting 0.

```
#KNN
#Training and Test sets without crim and chas
boston_train2 = data.matrix(subset(boston_train,select=-c(crim,chas)))
boston_test2 = data.matrix(subset(boston_test,select=-c(crim,chas)))
train2_y = data.matrix(boston_train[,15])
test2_y = data_matrix(boston_test[, 15])
```

```
# KNN-1 and predictions
boston_knn1 = knn(boston_train2, boston_test2, train2_y, k=1)
table(boston_knn1, test2_y)
## test2_y
## boston_knn1 0 1
## 0 47 1
## 1 4 50
  • Test error rate of 4.9\%.
# KNN-3 and predictions
boston_knn2 = knn(boston_train2, boston_test2, train2_y, k=3)
table(boston_knn2, test2_y)
## test2_y
## boston knn2 0 1
## 0 45 1
## 1 6 50
  • Higher test error rate of 6.9%.
# KNN-10 and predictions
boston_knn3 = knn(boston_train2, boston_test2, train2_y, k=10)
table(boston_knn3, test2_y)
```

```
## test2_y
## boston_knn3 0 1
## 0 43 5
## 1 8 46
```
- Much higher test error rate of 11.7%.
- Higher K values result in the test error rate increasing. KNN-1 gives the best performance, therefore the Bayes decision boundary for the data set is likely non-linear.
- QDA and Logistic regression perform better than LDA but worse than KNN.

```
#KNN-1 using indus, nox, age, dis, rad, tax (strongly correlated variables with crim01)
boston_train3 = data.matrix(subset(boston_train,select=c(indus,nox,age,dis,rad,tax)))
boston_test3 = data.matrix(subset(boston_test,select=c(indus,nox,age,dis,rad,tax)))
boston_knn4 = knn(boston_train3, boston_test3, train2_y, k=1)
table(boston_knn4, test2_y)
## test2_y
## boston_knn4 0 1
## 0 42 1
## 1 9 50
```
• The test error is worse when using these variables.

```
#KNN-2 using nox and rad - most statistically significant in the first logistic model.
boston_train4 = data.matrix(subset(boston_train,select=c(nox,rad)))
boston_test4 = data.matrix(subset(boston_test,select=c(nox,rad)))
boston_knn5 = knn(boston_train4, boston_test4, train2_y, k=2)
table(boston_knn5, test2_y)
## test2_y
```

```
## boston_knn5 0 1
## 0 49 2
## 1 2 49
```
• Test error of 4%, which is the lowest among the tested models and subsets of variables. KNN with values of  $\mathrm{K}{=}1{,}2$  or 3 give the best results.